## СОГЛАСОВАНО:

/ Т.С. Рудомётова/ (подпись и расшифровка подписи руководителя)

20 г.  $\langle\langle \qquad \rangle \rangle$ 

Директору муниципального казенного учреждения «Управление учёта и отчётности образовательных учреждений» Т.С. Рудомётовой

OT

(ФИО родителя (законного представителя) полностью)

(домашний адрес)

(контактные телефоны)

## Заявление

Прошу предоставить денежную компенсацию за питание моего ребёнка

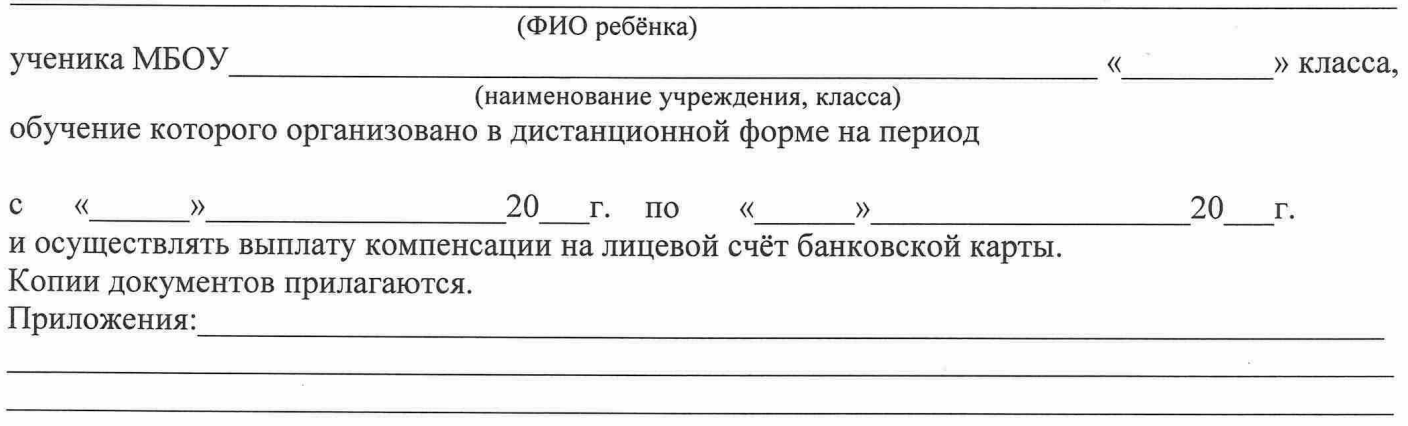

Даю согласие на использование и обработку моих персональных данных для начисления и выплаты денежной компенсации детям льготных категорий, обучение которых организовано общеобразовательными организациями в дистанционной форме, установленный постановлением Правительства Ханты-Мансийского автономного округа - Югры от 4 марта 2016 года N 59-п "Об обеспечении питанием обучающихся в образовательных организациях в Ханты-Мансийском автономном округе - Югре" специалистам МКУ «Управление учёта и отчётности образовательных учреждений».

 $\rightarrow$ 20 r.  $\left\langle \right\rangle$ 

(подпись, расшифровка подписи)

Директору МБОУ гимназия № 2 И.В. Лемешевой

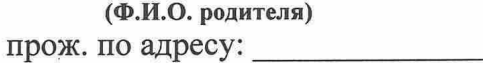

тел.

## Заявление

Прошу Вас предоставить услугу по обеспечению питанием моего ребенка

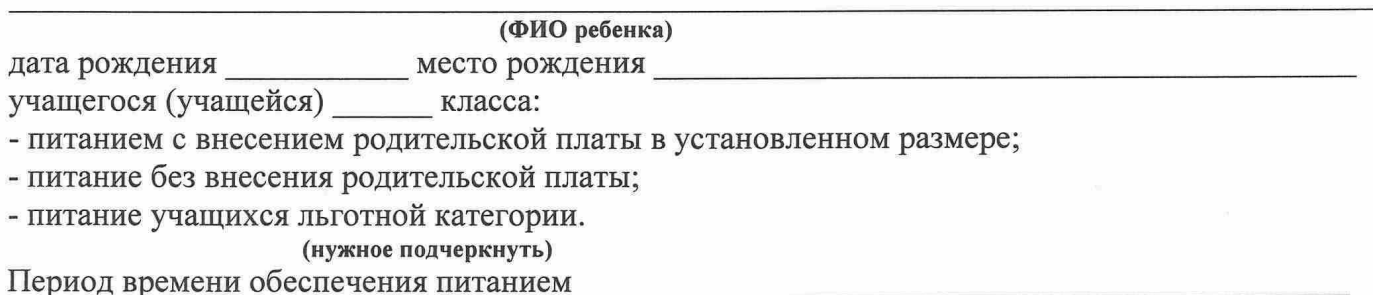

О выбранном способе обеспечения питанием и ответственности за свой выбор информирован.

 $(aara)$ 

(подпись)

## СОГЛАСИЕ НА ОБРАБОТКУ ПЕРСОНАЛЬНЫХ ДАННЫХ

 $\mathfrak{R},$  ( $\Phi$ .*H*.O.)

законный представитель

(Ф.И.О. ребенка)

даю согласие на обработку персональных данных моего сына (дочери)

учащей(его)ся МБОУ гимназия № 2

на сбор, систематизацию, накопление, хранение, уточнение (обновление, изменение), использование, распространение, в том числе передачу следующих персональных данных:

- 1. ФИО.
- 2. Дата рождения.
- 3. Место рождения.
- 4. Класс.
- 5. Образовательное учреждение.
- 6. Наличие льготной категории.
- 7. Данные о членах семьи учащегося.

Принимаю решение на обработку персональных данных свободно, своей волей и в своем интересе.

Цель обработки персональных данных: предоставление услуги по обеспечению питанием в образовательном учреждении.

(подпись)

(дата)